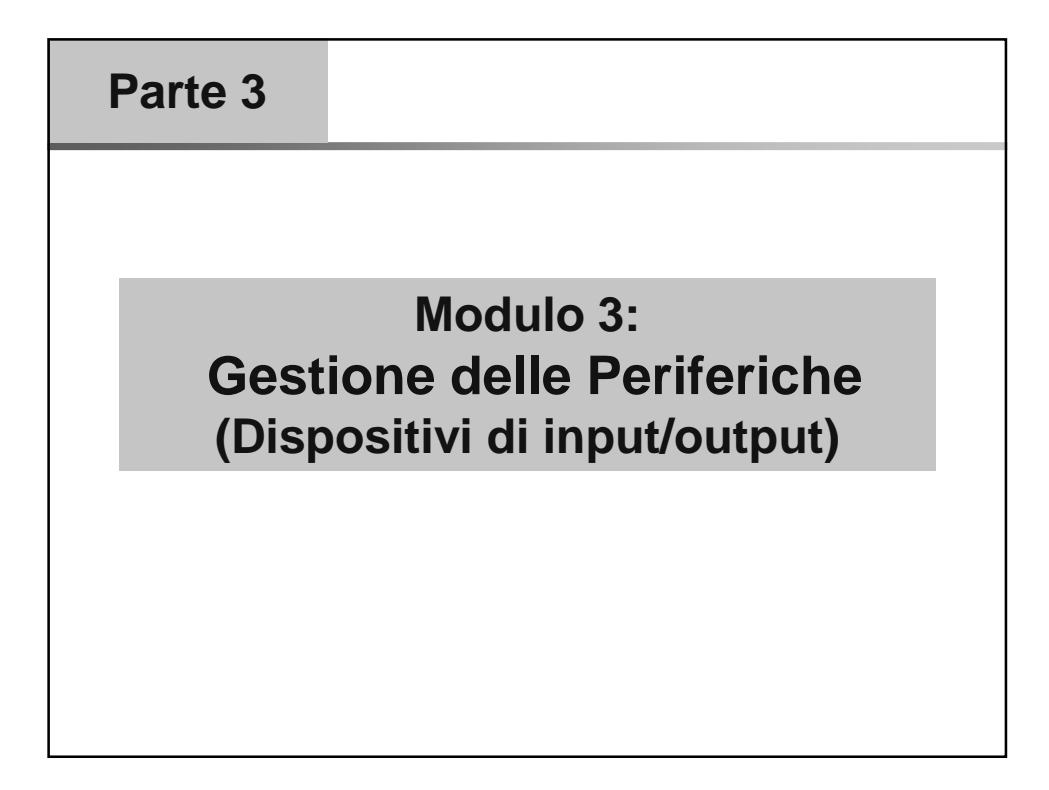

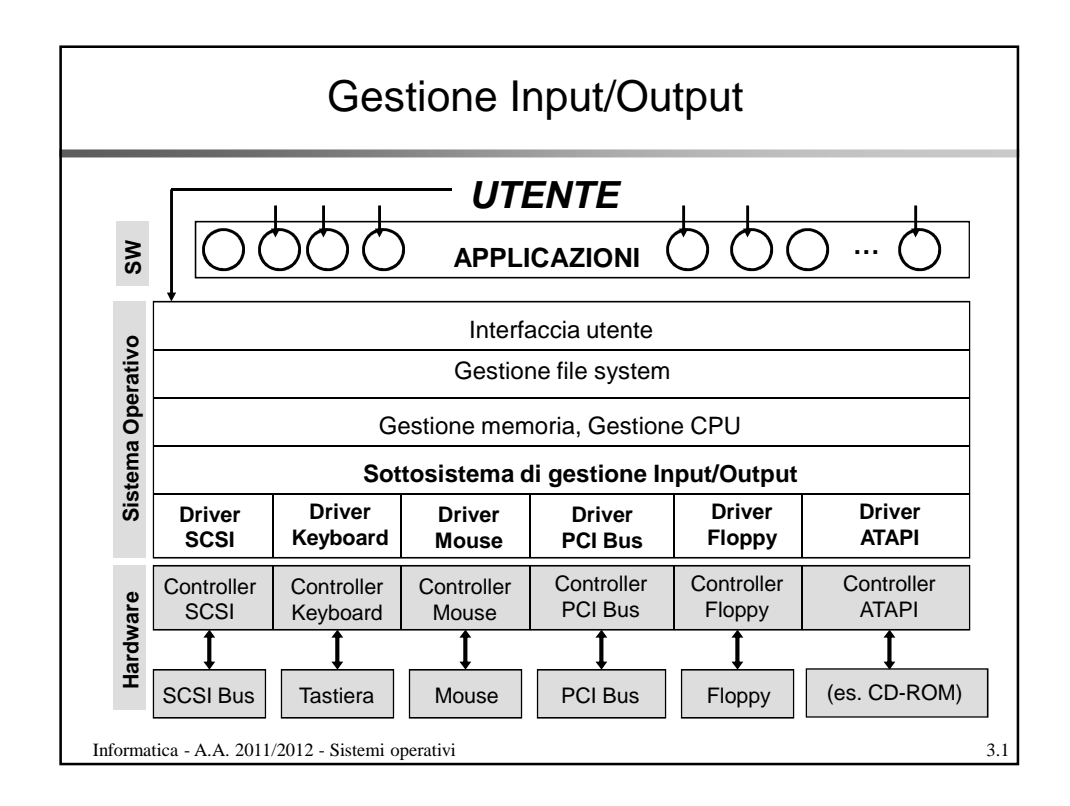

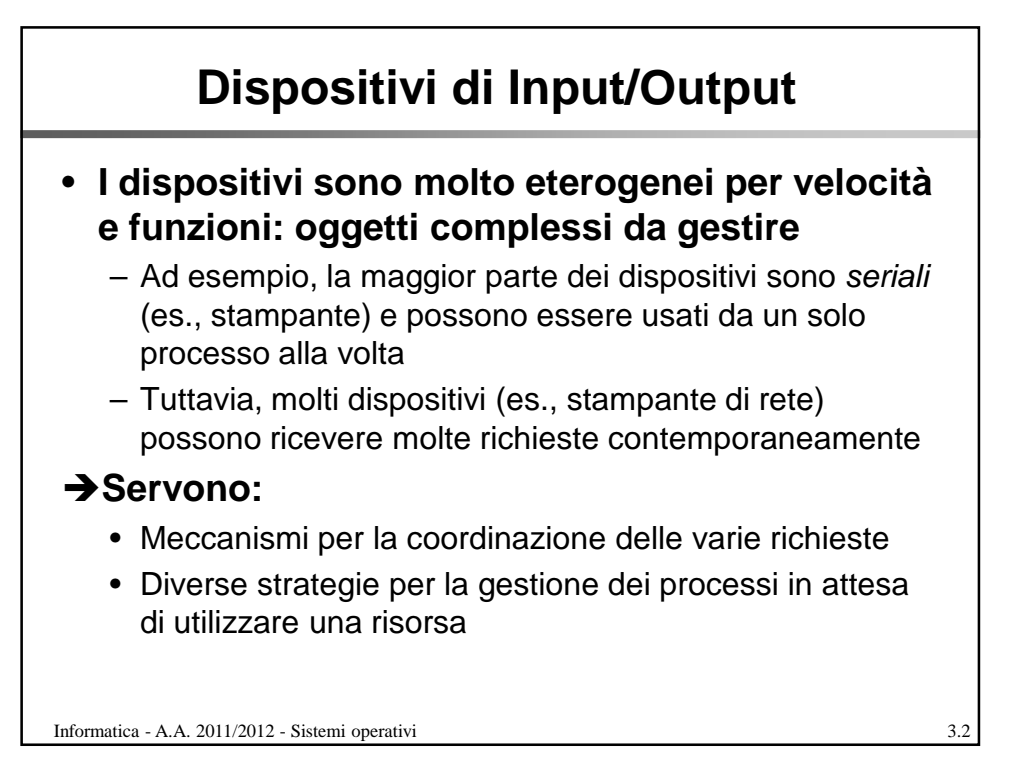

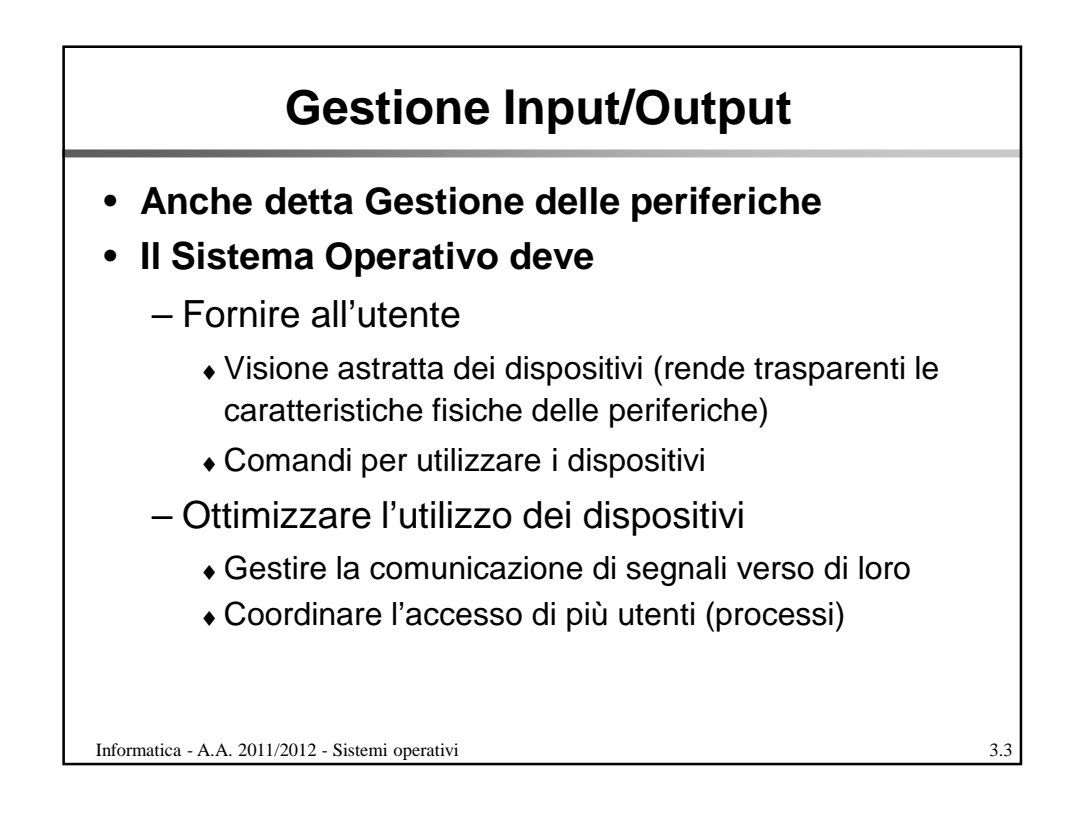

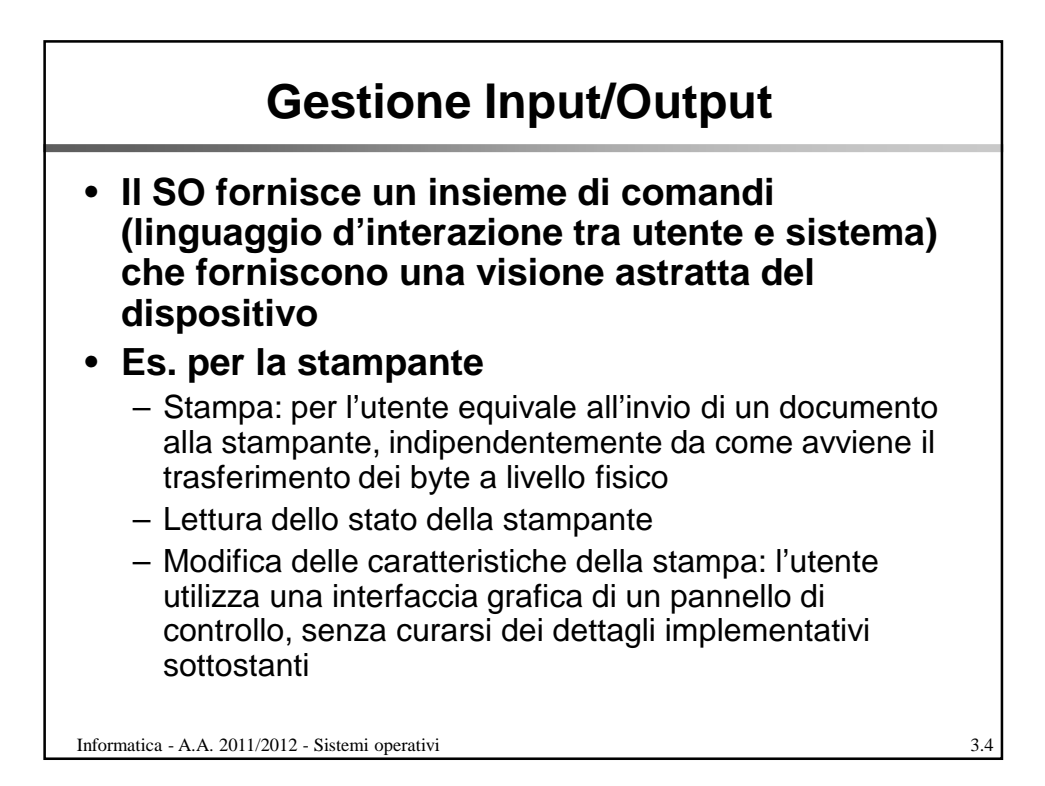

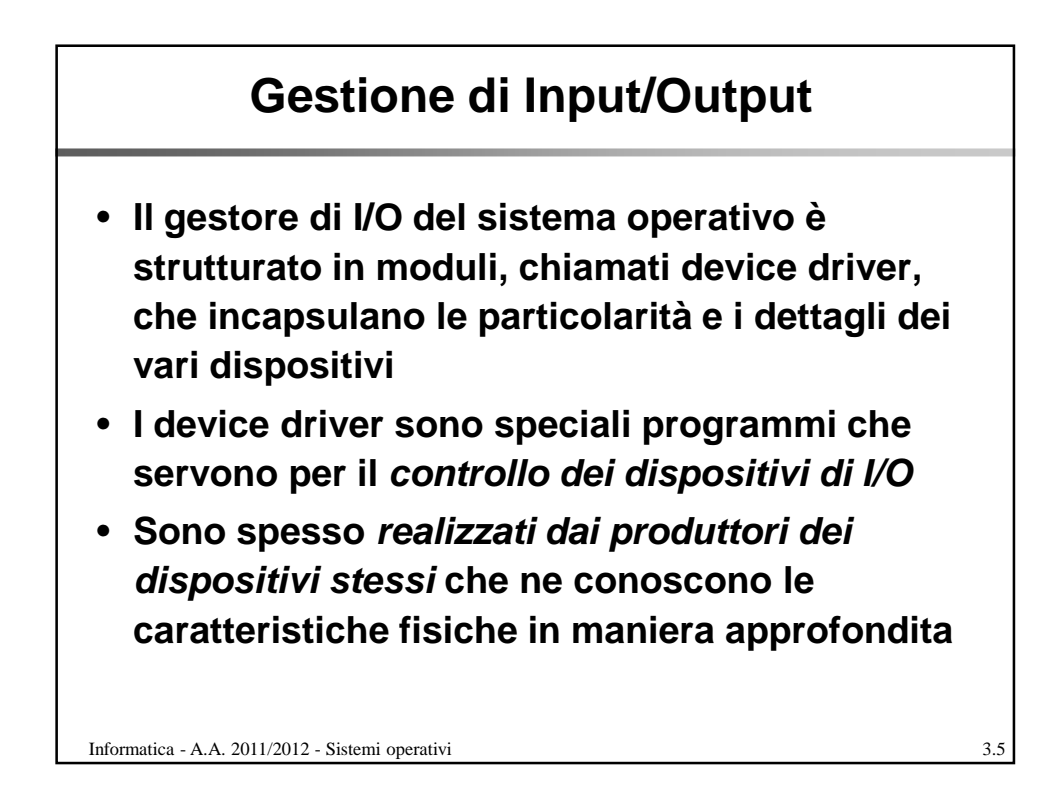

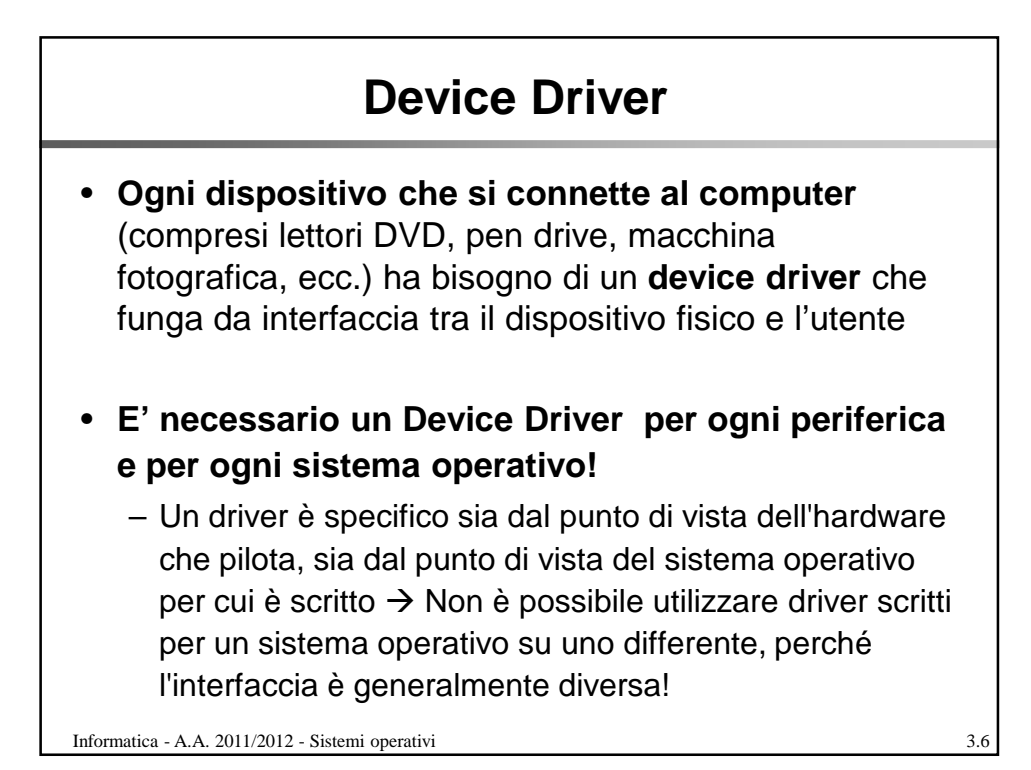

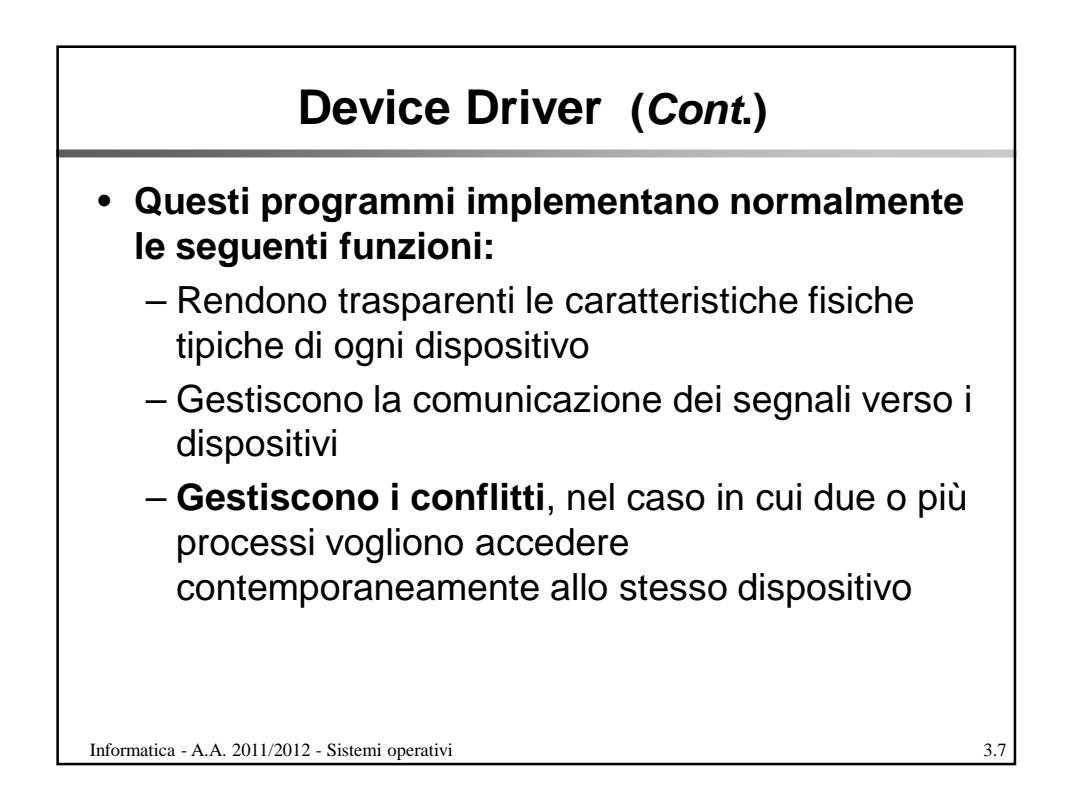

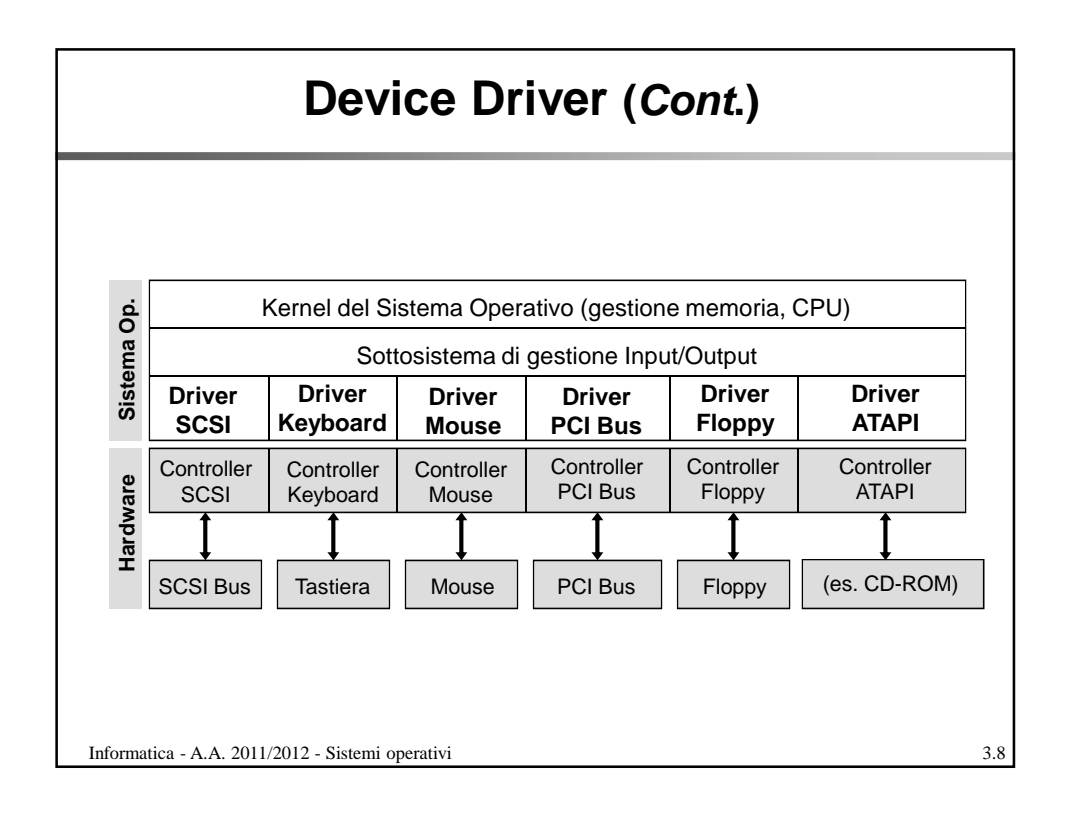

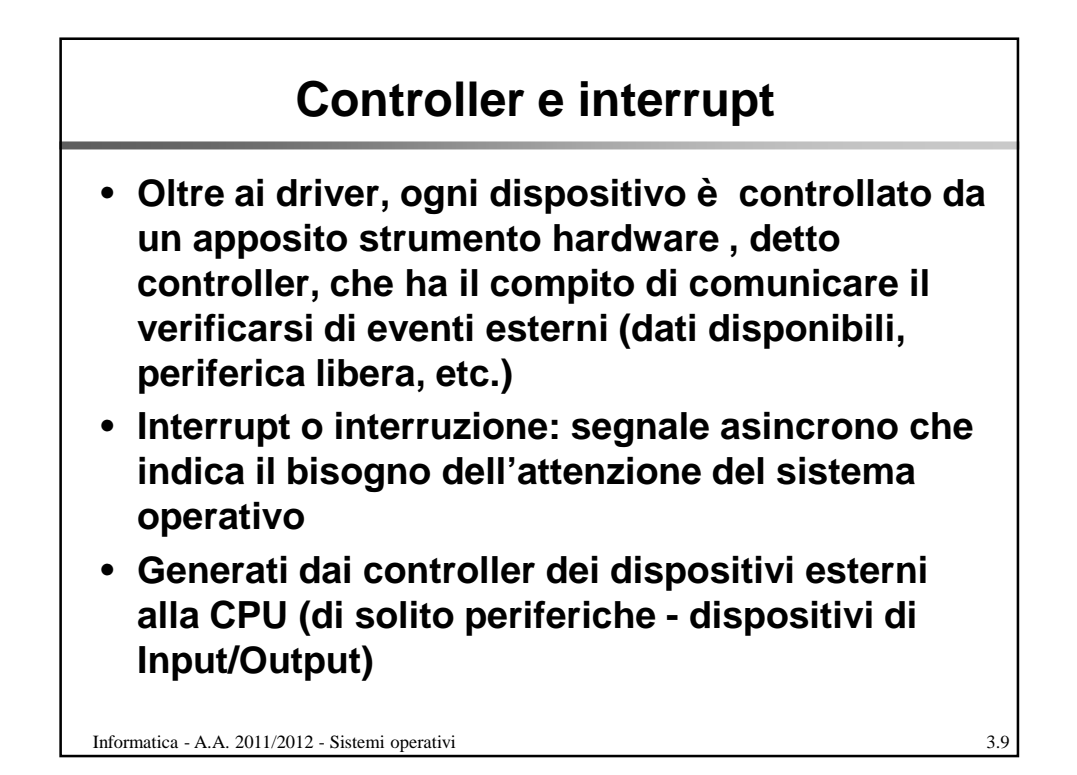

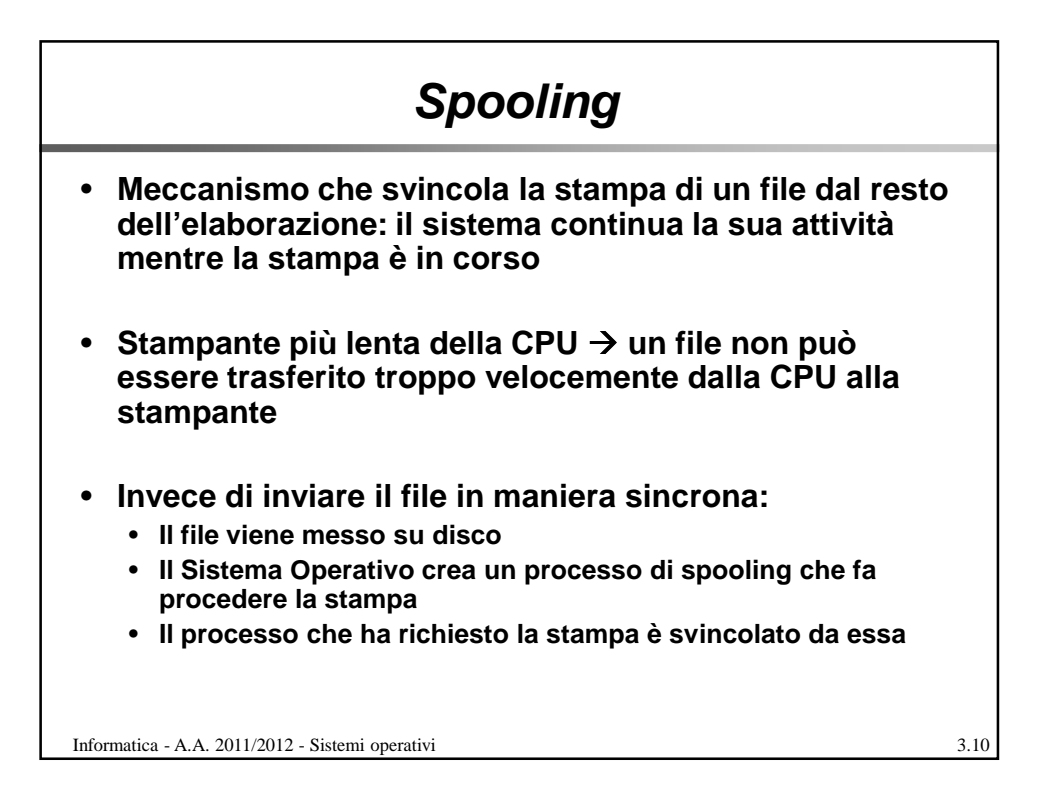

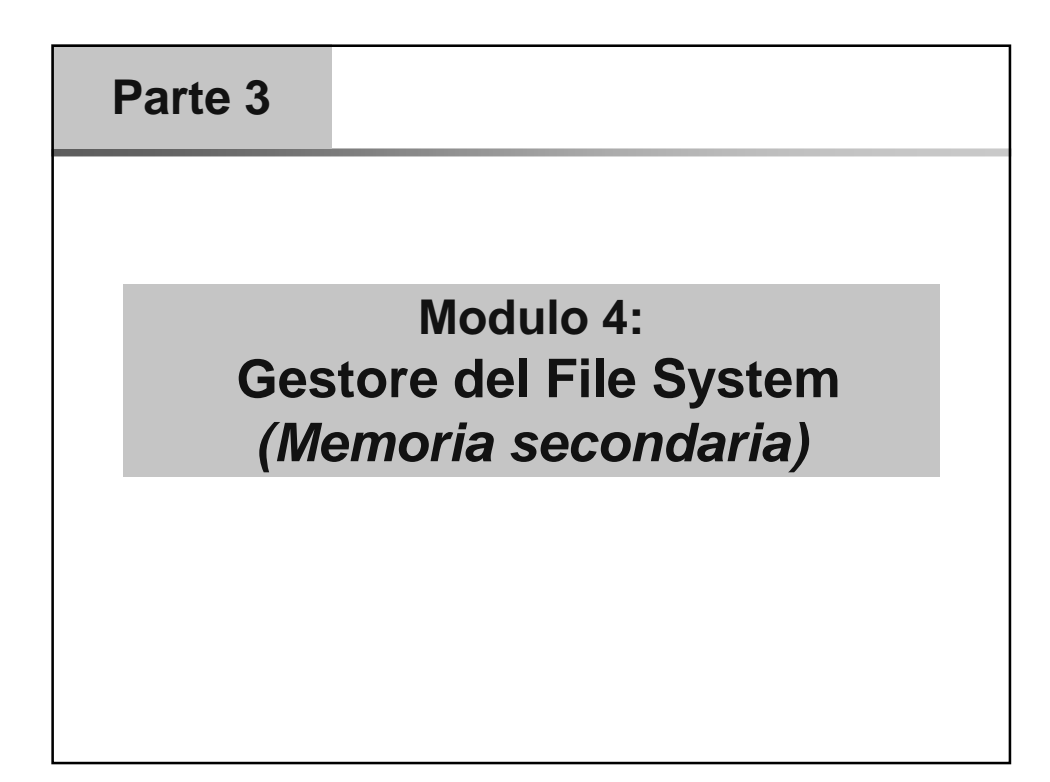

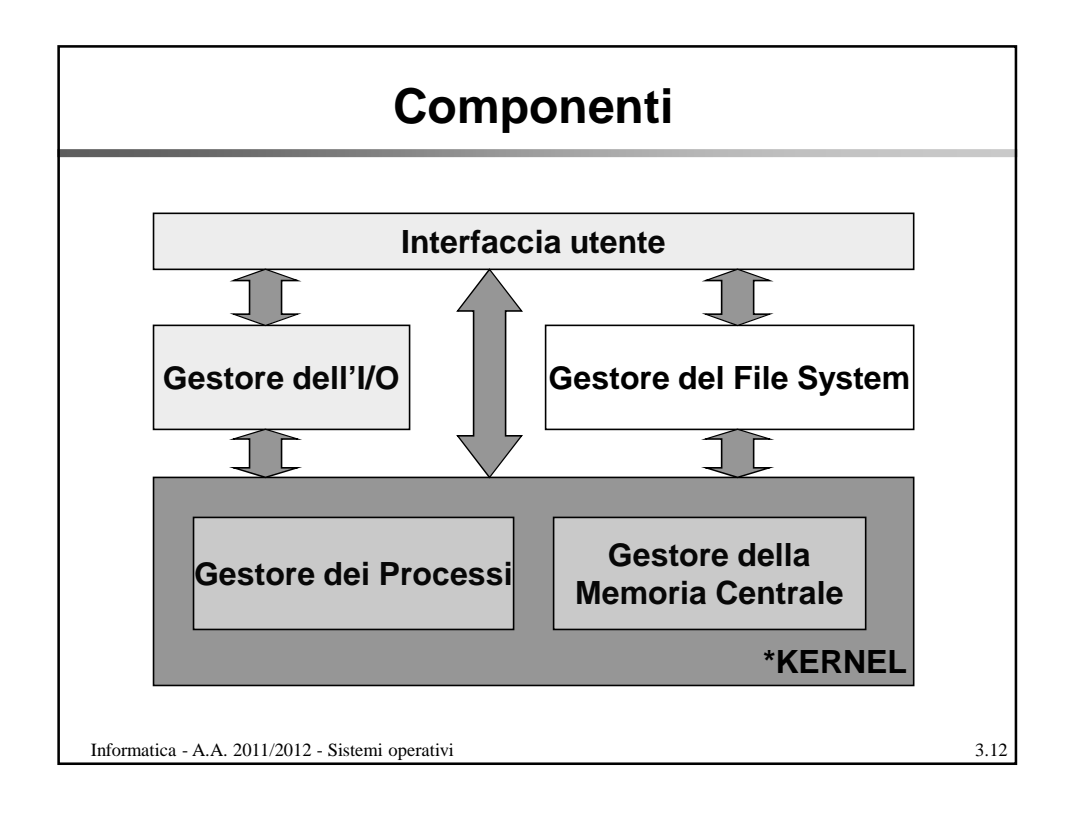

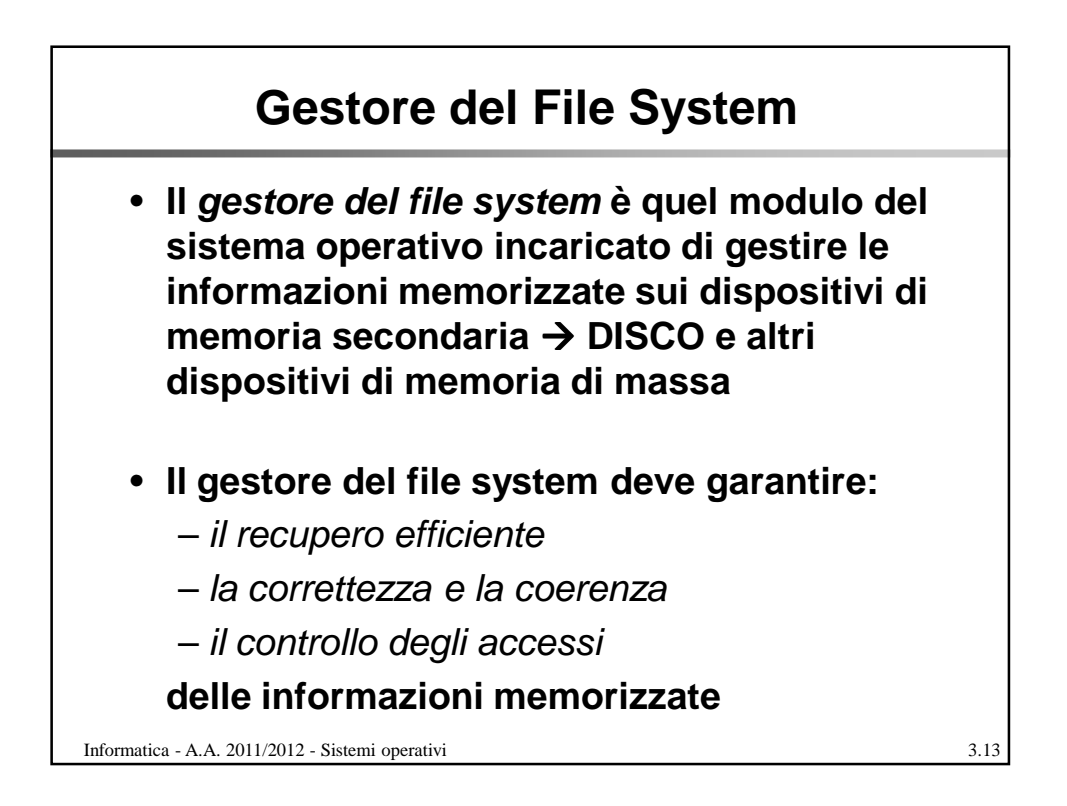

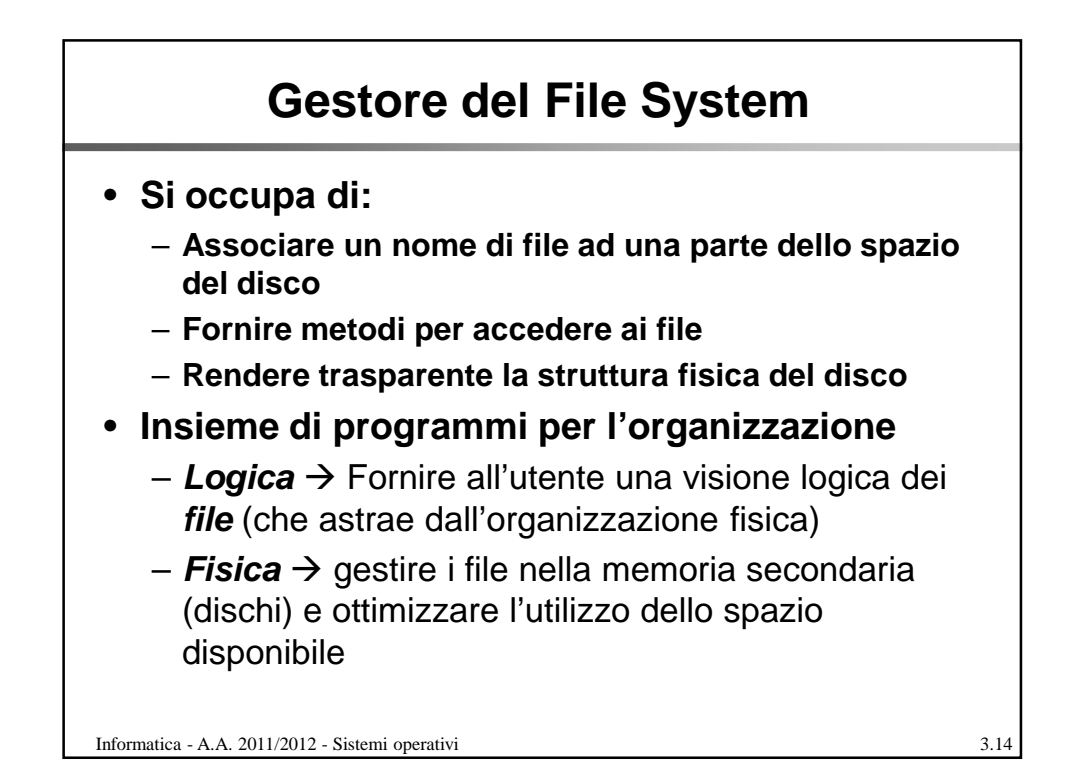

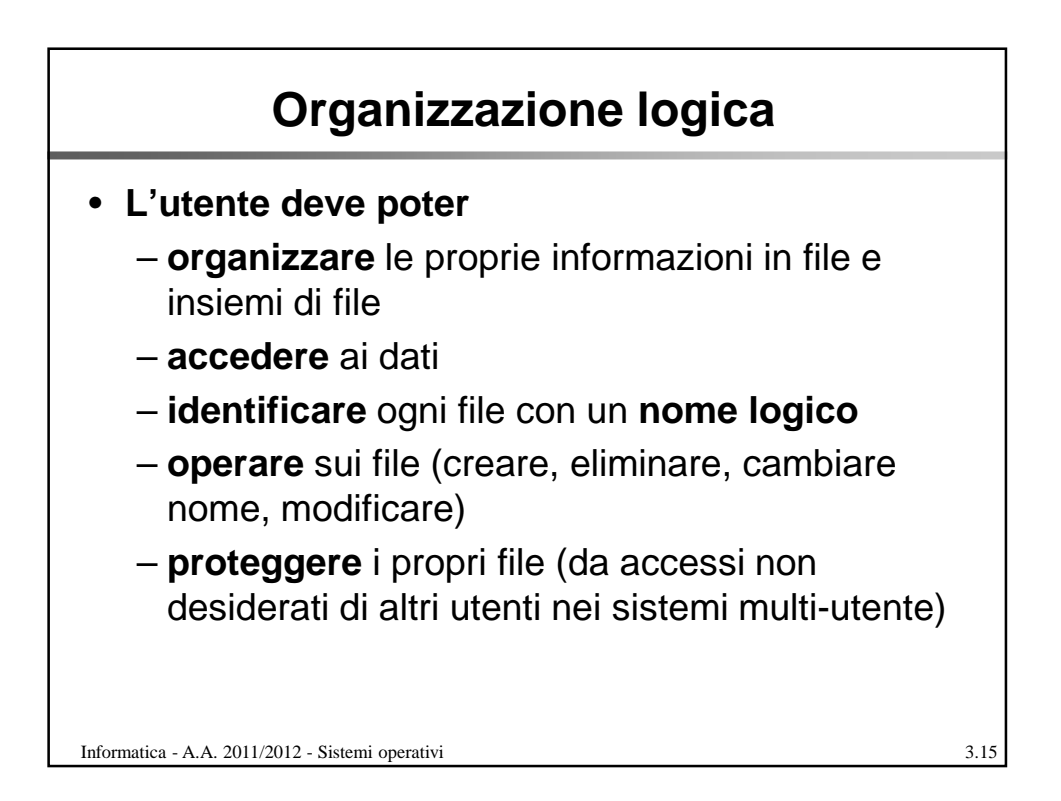

![](_page_8_Figure_0.jpeg)

![](_page_8_Figure_1.jpeg)

![](_page_9_Picture_154.jpeg)

![](_page_9_Figure_1.jpeg)

![](_page_10_Figure_0.jpeg)

![](_page_10_Figure_1.jpeg)

![](_page_11_Figure_0.jpeg)

![](_page_11_Figure_1.jpeg)

![](_page_12_Figure_0.jpeg)

![](_page_12_Figure_1.jpeg)

![](_page_13_Figure_0.jpeg)

![](_page_13_Figure_1.jpeg)

![](_page_14_Figure_0.jpeg)

![](_page_14_Figure_1.jpeg)

![](_page_15_Figure_0.jpeg)

![](_page_15_Picture_95.jpeg)

![](_page_16_Figure_0.jpeg)

![](_page_16_Figure_1.jpeg)

![](_page_17_Figure_0.jpeg)

- **Il master boot record contiene un piccolo programma (boot loader) che legge la tabella delle partizioni, controlla quali partizioni sono attive (cioè contrassegnate come avviabili) e legge il primo settore della partizione selezionata: boot sector (settore di avvio) della partizione**
- **Il boot sector contiene un altro programmino che legge la prima parte del sistema operativo contenuto in quella partizione attiva e lo avvia**

Informatica - A.A. 2011/2012 - Sistemi operativi 3.34

**Riassumendo**  $\mathbf{\Theta}$ **Legge il primo settore (master**  MBR **boot record) del BIOS disco impostato**  ROM **Boot loader program (Bootstrap per l'avvio nel -------- BIOS program) Tabella delle partizioni** Partizione<br>selezionata selezionata Partizione **Boot sector Legge la tabella delle**  RAM **------- partizioni, poi legge Sistema Operativo il primo settore (boot sector) della partizione attiva selezionata Il SO viene caricato in RAM**Informatica - A.A. 2011/2012 - Sistemi operativi 3.35